## Compiling Circuits with Polyhedra A geometric perspective for HLS

#### Christophe Alias

INRIA, CNRS, ENS de Lyon, Université de Lyon, France

### Scientific Computing Accelerated on FPGAs Saclay, July 7, 2022

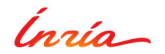

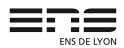

**XtremLogic** 

#### Research interests:

- High-level compilation, focused on automatic parallelization
- Application to HLS for FPGA

#### Non-academic interests:

• Proud co-founder of the XtremLogic start-up (part of this talk)

### !!!Job offering on compilers and/or HLS (Lyon)!!!

- PhD, postdocs
- Faculty positions (MCF/CR)

Contact: <christophe.alias@inria.fr>

## **Outline**

### 1 [Introduction](#page-3-0)

- **[Target: FPGA](#page-3-0)**
- [HLS: the mainstream approach](#page-5-0)

### 2 [Integrated Approach: Data-Aware Process Networks](#page-19-0)

- [Data-aware process networks](#page-35-0)
- [Back-end](#page-45-0)
- **•** [Experimental results](#page-47-0)

### 3 [Source-to-Source: Affine Multibanking](#page-51-0)

- **•** [Motivations](#page-52-0)
- [Our approach](#page-54-0)
- **•** [Experimental results](#page-58-0)

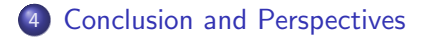

## <span id="page-3-0"></span>Target: FPGA accelerators (1/2)

Field-Programmable Gate Array:

- Look-up tables (LUT), multiplexers, registers
- DSPs
- BRAMs

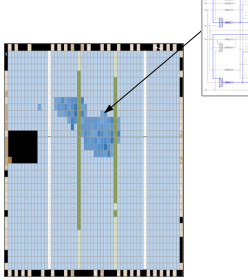

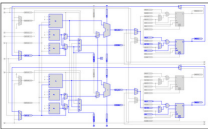

- Programming an  $FPGA =$  designing a circuit!
- Existing C-to-circuit compilers, not out-of-the-box!

## Target: FPGA accelerators (2/2)

#### Promises:

- Teraflops, with a better energy efficiency than GPUs
- Flexible programming model (not limited to data parallelism)

### Challenges:

- Few local memory (tens of MB)
- No OS, no parallel runtime. Everything must be compiled!
- High-level translation required!

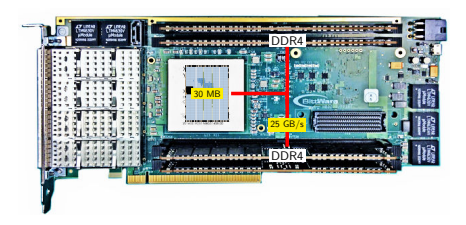

### <span id="page-5-0"></span>High-Level Synthesis (HLS): Program  $\rightarrow$  Hardware

• Typically: compute-intensive kernel  $\rightarrow$  hardware accelerator IP • Target: ASIC or FPGA

**Typical flow:**  $C \xrightarrow{HLS} RTL \xrightarrow{synthesis} Hardware$ 

### Architecture model:

- Von-Neumann (VivadoHLS)
- Synchronous dataflow (e.g. systolic networks) (AlphaZ)
- Asynchronous dataflow (e.g. KPN, RPN partitioning) (Dcc)

**HLS tool:** C program  $\rightarrow$  specialized von-Neumann architecture

Translation schemes: undocumented, but based on J. Cong's Autopilot HLS tool: loop/array transformations, then classical CFG-based C-to-Hardware.

Code optimizations: triggered with user-defined pragmas, and through GUI configuration options.

Low-level and conservative, as the dependence analysis!

### Loop transformations: back to the 80s

Loop unroll: exposes cross-iteration parallelism

- Decrease loop overhead, increase parallelism
- More operations  $\Rightarrow$  area and power.

```
for ( i = 0; i < N; i + + )
#pragma HLS UNROLL
  C[i] = A[i] + B[i];C[0] = A[0] + B[0];C[1] = A[1] + B[1]:
                                 . . .
```
### Loop transformations: back to the 80s

Loop unroll: exposes cross-iteration parallelism

- Decrease loop overhead, increase parallelism
- More operations  $\Rightarrow$  area and power.

for  $(i=0; i< N; i++)$ #pragma HLS UNROLL  $C[i] = A[i] + B[i];$  $C [0] = A [0] + B [0];$  $C[1] = A[1] + B[1]$ . . .

Loop pipelining: Consecutive iterations executed in a pipelined fashion. Key metric: initiation interval, II.

- **Controlled parallelism and footprint, through II**
- Spoilt by conservative dependence analysis!

```
for (i=0; i< N; i++)#pragma HLS PIPELINE II = 1C[i] = A[i] * B[i];
```
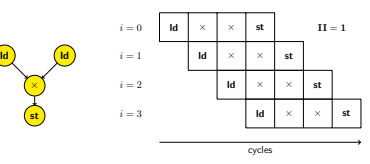

$$
\begin{array}{ll}\n\text{for (i=0; i
$$

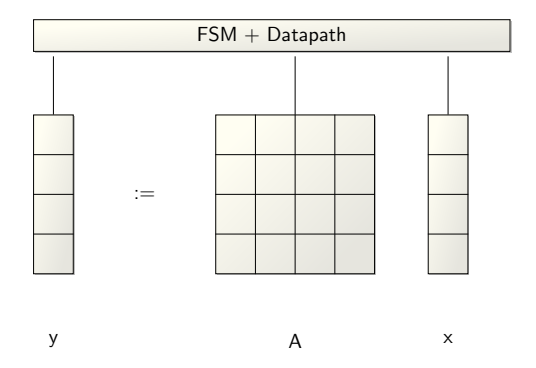

$$
\begin{array}{ll}\n\text{for (i=0; i
$$

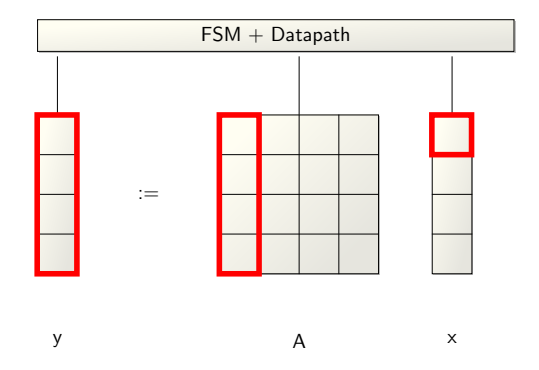

$$
\begin{array}{ll}\n\text{for (i=0; i
$$

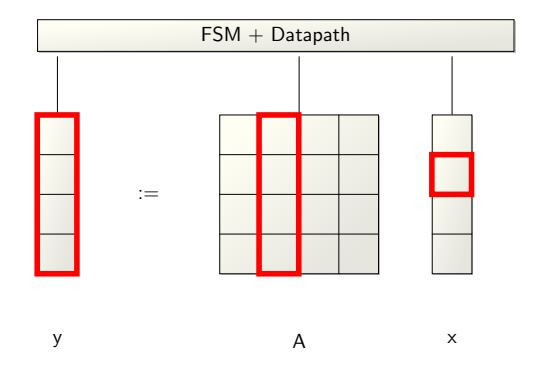

$$
\begin{array}{ll}\n\text{for (i=0; i
$$

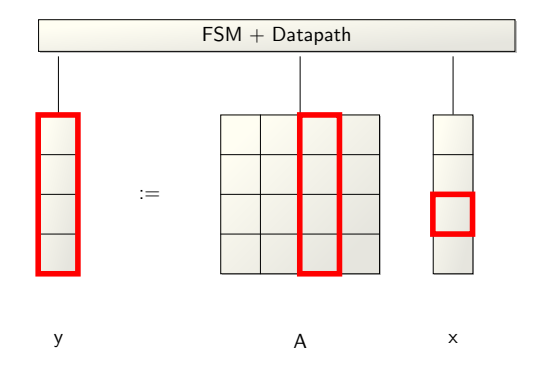

$$
\begin{array}{ll}\n\text{for (i=0; i
$$

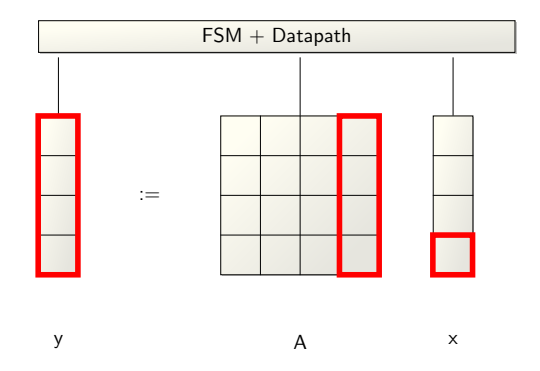

Multibanking: Partition data across memory banks readable in parallel

### Vivado HLS: language-level array partitioning

- Array dimension(s) to be partitioned
- Array partitioning:
	- $\bullet$  (cyclic or block) + factor
	- **o** complete

 $0 \mid 1 \mid ... \mid N-1$ 

block(2)

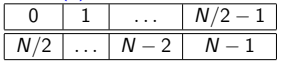

cyclic(2)

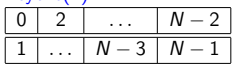

complete

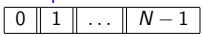

```
#pragma HLS ARRAY PARTITION
  variable=y complete dim=1
#pragma HLS ARRAY PARTITION
  variable=A complete dim=1
for (i=0; i< N; i++)#pragma HLS PIPELINE
  for (j=0; j < N; j++)y[i] += A[i][j] * x[j];
```
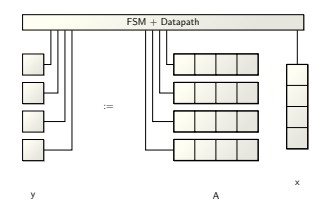

#### Synthesis results: (VivadoHLS 2019.1, Kintex 7 FPGA)

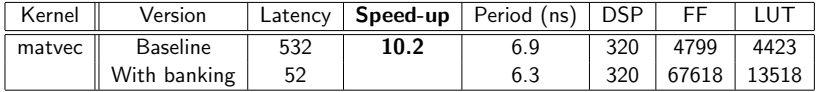

## Use case 2: 2D convolution

$$
\begin{array}{ll}\n\text{for}\, (i=1;\,\, i\triangleleft N-1;\,\, i++)\\ \n\text{for}\, (j=1;\,\, j\triangleleft N-1;\,\, j++)\\ \n\text{out}\, [i,j]=\\ \n\text{in}\, [i-1,j-1]+\text{in}\, [i-1,j]+\text{in}\, [i-1,j+1]+\\ \n\text{in}\, [i,j-1]\n\end{array}+\text{in}\, [i,j]\n+in\, [i,j+1]\n+\\ \n\text{in}\, [i+1,j-1]+\text{in}\, [i+1,j]+ \text{in}\, [i+1,j+1];\,\, //S
$$

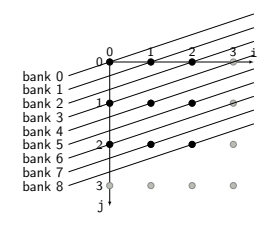

 $BANK_{in}(i, j) = i + 3j \text{ mod } 9$  OFFSET<sub>in</sub> $(i, j) = j \text{ mod } N$ 

#### Methodology

- $in[u(\vec{i})] \mapsto \hat{in}[\text{BANK}_{in}(u(\vec{i}))][\text{OFFSET}_{in}(u(\vec{i}))]$
- Add pragmas to partition the bank dimensions: option cyclic, factor=9
- Automation and results: later on the talk!

## (Negative) conclusion on mainstream HLS

#### Promises:

- Full fledge C-to-circuit: programming FPGA as any HA.
- No circuit skills required

### Reality:

- Lack of high-level parallelization algorithms: 80's code optimizations, triggered by hand.
- Undocumented compilation scheme: hard to tune
- Poor performances

How to improve the HLS process?

### Approaches:

- **integrated:** throw away mainstream HLS tools, write our own.
- **o source-to-source:** consider HLS tools as assemblers, recycle source-level code transformations

### Challenges:

- all-static: parallelisation decisions at compile time
- (very large) scalability: thousands of parallel units must be considered.

## <span id="page-19-0"></span>**Outline**

### **[Introduction](#page-3-0)**

- **[Target: FPGA](#page-3-0)**
- [HLS: the mainstream approach](#page-5-0)

### 2 [Integrated Approach: Data-Aware Process Networks](#page-19-0)

- [Data-aware process networks](#page-35-0)
- [Back-end](#page-45-0)
- **•** [Experimental results](#page-47-0)

#### [Source-to-Source: Affine Multibanking](#page-51-0)

- **[Motivations](#page-52-0)**
- [Our approach](#page-54-0)
- **•** [Experimental results](#page-58-0)

**[Conclusion and Perspectives](#page-61-0)** 

## **Contributions**

#### A complete, fully automated, C-to-FPGA approach:

- Data-aware Process Networks (DPN), a dataflow intermediate representation for high-level synthesis of HPC kernels.
- Explicit data spilling, tunable parallelism and arithmetic intensity.
- A front-end  $C \rightarrow DPN$ , and a back-end  $DPN \rightarrow FPGA$ .
- Regular Process Networks (RPN), a generalization of DPN inducing a general HLS methodology.

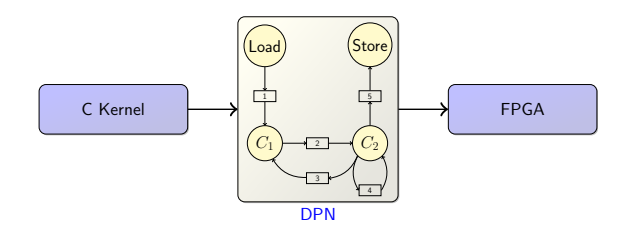

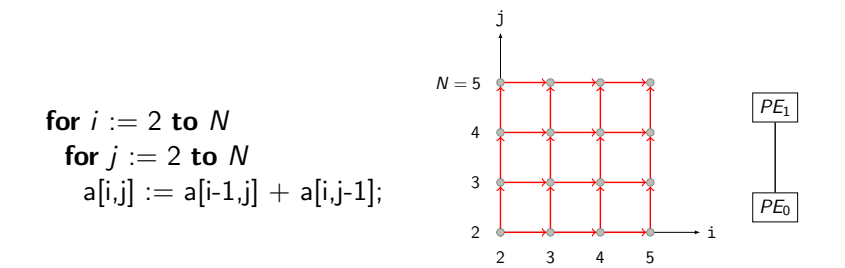

Loop nests manipulating arrays, all-affine

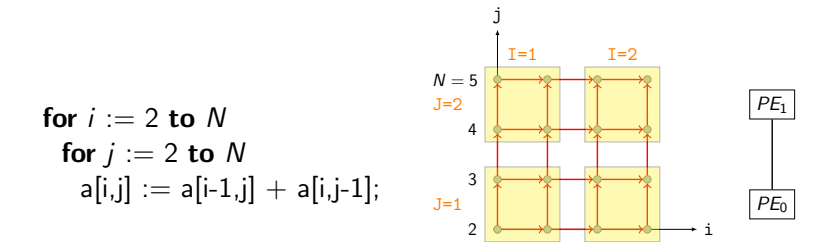

2 3 4 5

- Loop nests manipulating arrays, all-affine
- All-affine world:

 $\phi(i,j) = (i,j)$ 

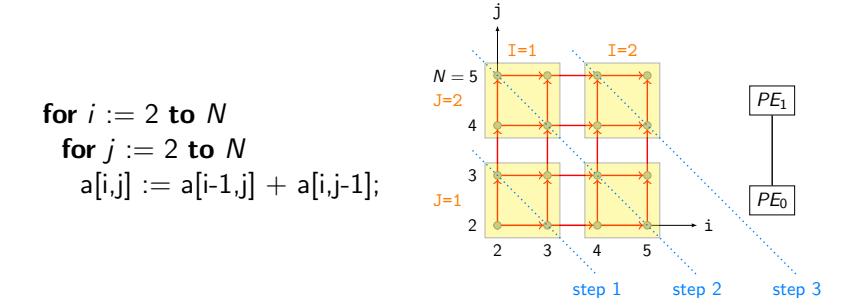

- Loop nests manipulating arrays, all-affine
- All-affine world:

 $\phi(i, j) = (i, j)$   $\theta(1, J, i, j) = (1 + J, i, j)$ 

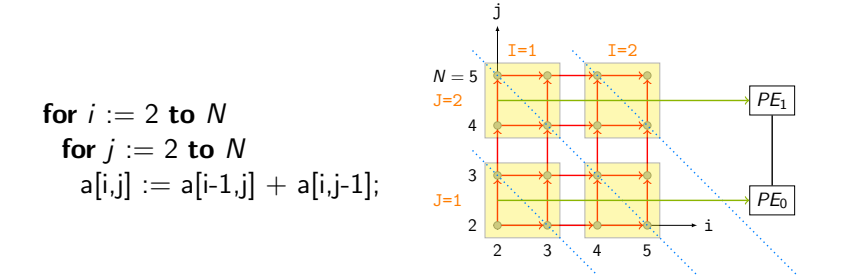

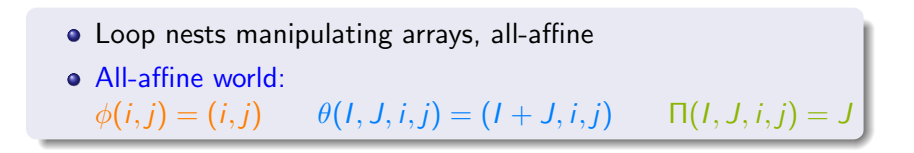

step 1 step 2 step 3

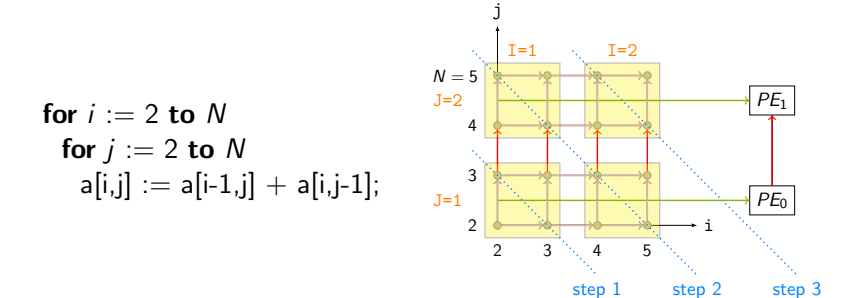

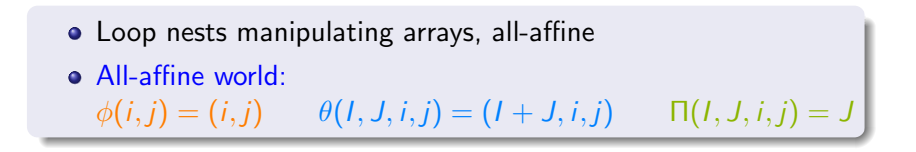

## Dataflow representation of polyhedral programs

for 
$$
i := 0
$$
 to  $2N$ 

\nS:  $c[i] := 0$ ;

\nfor  $i := 0$  to  $N$ 

\nfor  $j := 0$  to  $N$ 

\nT:  $c[i+j] := c[i+j] + a[i]^*b[j];$ 

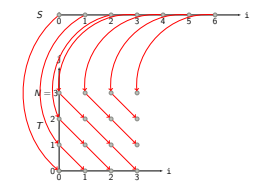

#### Exact dataflow is computable:

$$
\sigma(\langle T, i, j \rangle, 1) = \left\{ \begin{array}{ll} \langle T, i-1, j+1 \rangle & 0 \leq i-1, j+1 \leq N \\ \langle S, i+j \rangle & \text{otherwise} \end{array} \right.
$$

## Dataflow representation of polyhedral programs

for  $i := 0$  to 2N S:  $c[i] := 0;$ for  $i := 0$  to N for  $j := 0$  to N  $T: c[i+j] := c[i+j] + a[i]*b[i];$ 

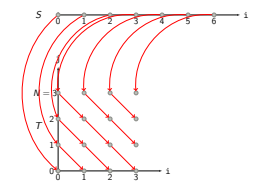

#### Exact dataflow is computable:

$$
\sigma(\langle T,i,j \rangle,1) = \left\{\begin{array}{ll} \langle T,i-1,j+1 \rangle & 0 \leq i-1,j+1 \leq N \\ \langle S,i+j \rangle & \text{otherwise} \end{array}\right.
$$

Polyhedral programs might be translated to a dataflow compliant equational representation (SARE):

$$
\begin{cases}\nS[i] = 0 & 0 \le i \le 2N \\
T[i,j] = T[i-1,j+1] + a[i] * b[j] & 0 \le i-1,j+1 \le N \\
T[i,j] = S[i+j] + a[i] * b[j] & \text{otherwise}\n\end{cases}
$$

1) Regular process networks: We combine that representation with partitionings computation  $\mapsto$  processes and data  $\mapsto$  channels

2) Data-aware process network: We define DPN as a RPN partitioning induced by a loop tiling

$$
for i := 0 to N
$$

• 
$$
a[i] = f(i);
$$
  
for  $i := 1$  to N

•  $b[i] := a[i-1] + a[i];$ 

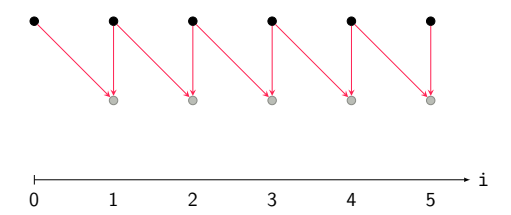

- Partition of the computation: processes
- Partition of  $\rightarrow_{pc}$ : channels  $\{\rightarrow_1, \rightarrow_2, \ldots\}$
- A schedule  $\theta_P$  for each process P

$$
for i := 0 to N
$$

• 
$$
a[i] = f(i);
$$
  
for  $i := 1$  to N

$$
\bullet \quad b[i] := a[i-1] + a[i];
$$

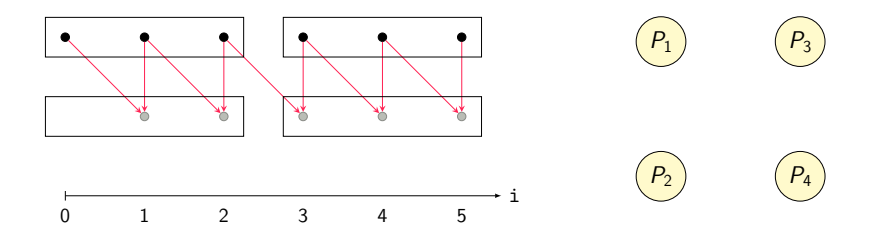

- Partition of the computation: processes
- Partition of  $\rightarrow_{pc}$ : channels  $\{\rightarrow_1, \rightarrow_2, \ldots\}$
- A schedule  $\theta_P$  for each process P

$$
for i := 0 to N
$$

• 
$$
a[i] = f(i);
$$
  
for  $i := 1$  to N

$$
\bullet \quad b[i] := a[i-1] + a[i];
$$

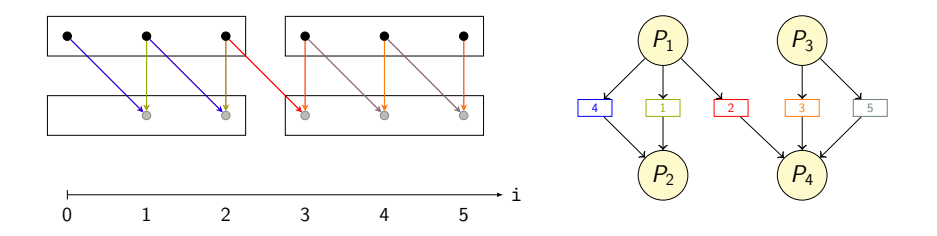

- Partition of the computation: processes
- Partition of  $\rightarrow_{pc}$ : channels  $\{\rightarrow_1, \rightarrow_2, \ldots\}$
- A schedule  $\theta_P$  for each process P

**for** 
$$
i := 0
$$
 **to** N  
\n•  $a[i] = f(i);$   
\n**for**  $i := 1$  **to** N  
\n•  $b[i] := a[i - 1] + a[i];$ 

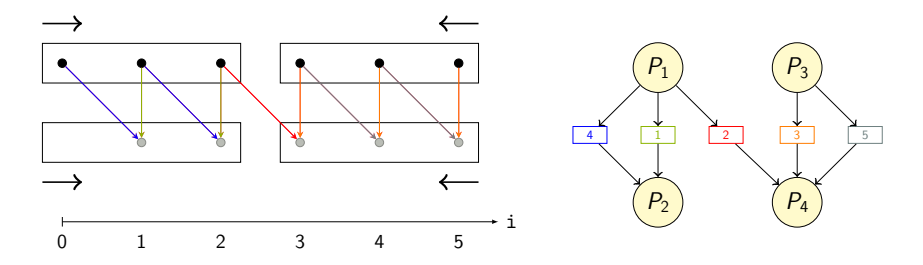

- Partition of the computation: processes
- Partition of  $\rightarrow_{pc}$ : channels  $\{\rightarrow_1, \rightarrow_2, \ldots\}$
- A schedule  $\theta_P$  for each process P

$$
\begin{aligned}\n\text{for } i &:= 0 \text{ to } N \\
&\bullet \ a[i] &= f(i); \\
\text{for } i &:= 1 \text{ to } N \\
&\bullet \ b[i] &:= a[i-1] + a[i];\n\end{aligned}
$$

Locally sequential Globally dataflow

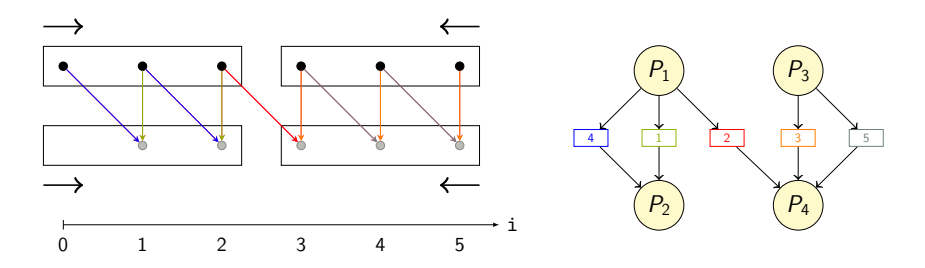

- Partition of the computation: processes
- Partition of  $\rightarrow_{pc}$ : channels  $\{\rightarrow_1, \rightarrow_2, \ldots\}$
- A schedule  $\theta_P$  for each process P

**for** 
$$
i := 0
$$
 **to**  $N$   
\n•  $a[i] = f(i);$   
\n**for**  $i := 1$  **to**  $N$   
\n•  $b[i] := a[i - 1] + a[i];$ 

Locally sequential Globally dataflow

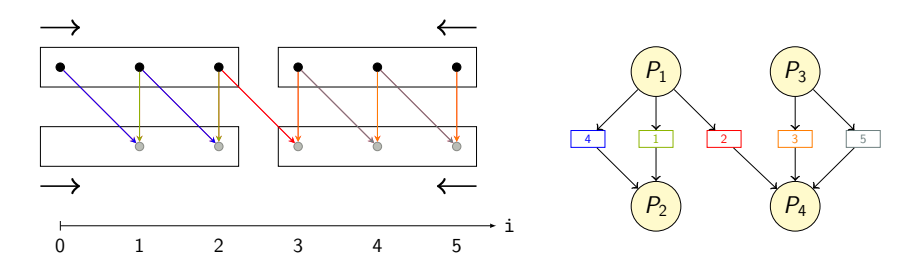

- Process and channel implementation abstracted away
- Bridge polyhedral model  $\leftrightarrow$  dataflow models

<span id="page-35-0"></span>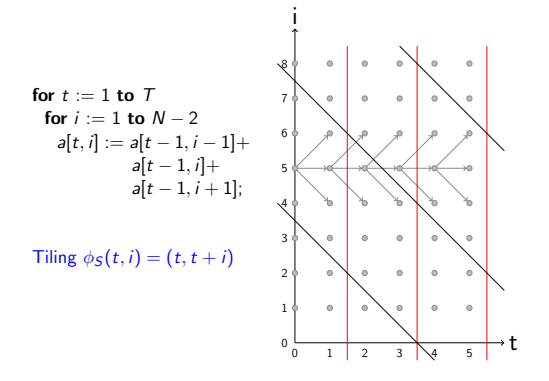

- RPN partitioning induced by a loop tiling
- **Communications:** consider tile bands as reuse units  $\rightsquigarrow$ Pipeline: Load $(T) \rightarrow C(T) \rightarrow$  Store $(T)$

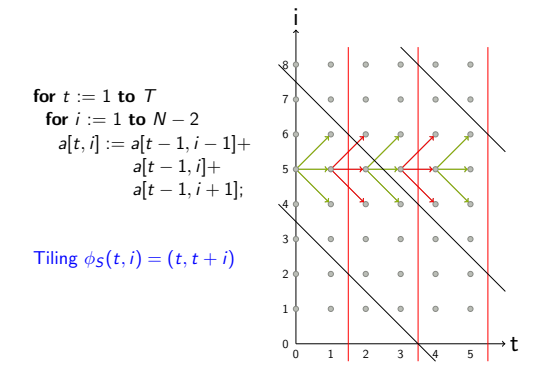

- RPN partitioning induced by a loop tiling
- **Communications:** consider tile bands as reuse units  $\rightsquigarrow$ Pipeline: Load $(T) \rightarrow C(T) \rightarrow$  Store $(T)$

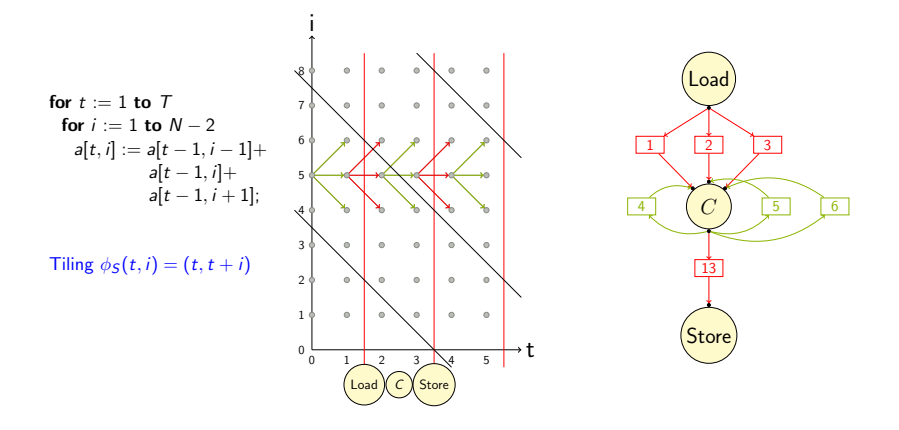

- RPN partitioning induced by a loop tiling
- **Communications:** consider tile bands as reuse units  $\rightsquigarrow$ Pipeline: Load $(T) \rightarrow C(T) \rightarrow$  Store $(T)$

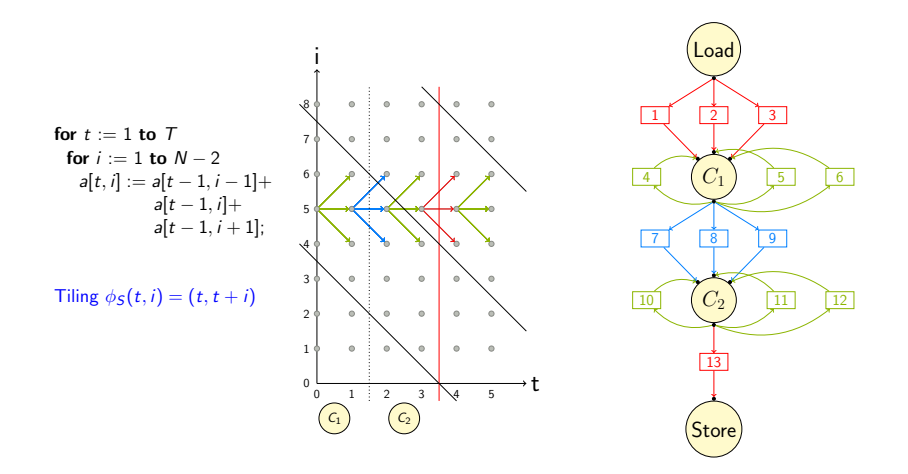

Parallelism: split tile band with outer tiling hyperplanes

Data-aware process networks (DPN) [CC21]

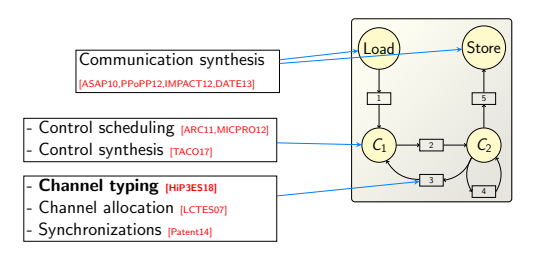

Software: dcc (DPN C Compiler) Transferred to XtremLogic under an Inria license

## Focus: channel typing

#### Goals

- Compile DPN channels
- Preferably with FIFO
	- $\rightsquigarrow$  light silicon surface, less synchronization overhead

#### **Challenge**

DPN relies on loop tiling, which breaks most FIFO patterns

#### Approach

Restructure the channels so most FIFO patterns are recovered

• Theorem: the recovery is complete on DPN

## Communication patterns

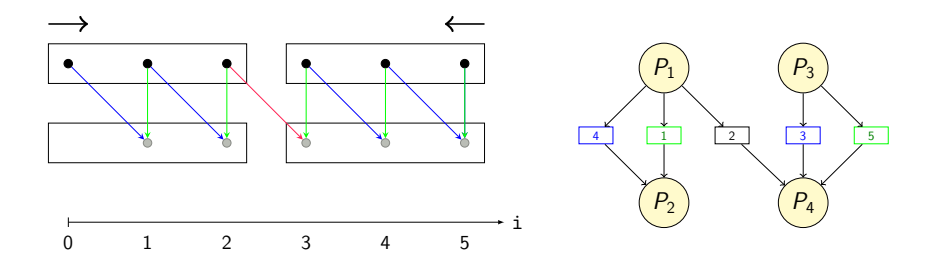

A channel might be implemented by a FIFO iff

- the values are read in the production order (in-order)
- each value is read exactly once (unicity)

## How loop tiling breaks FIFO channels

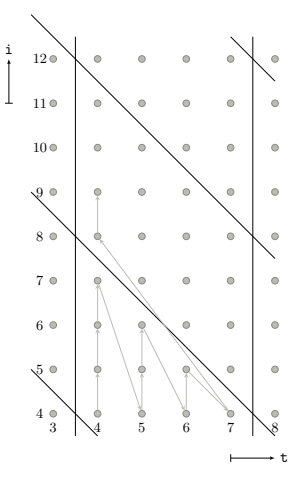

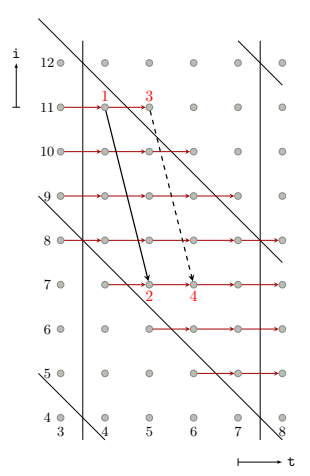

## Solution: channel restructuring

$$
\text{SPLIT}(\rightarrow_c \theta_P, \theta_C) \n\text{for } k := 1 \text{ to } n \n\text{ADD}(\rightarrow_c \cap \{(x, y), \theta_P(x) \ll^k \theta_C(y)\}); \n\text{ADD}(\rightarrow_c \cap \{(x, y), \theta_P(x) \approx^n \theta_C(y)\});
$$

FIFOIZE((P, C))

\nfor each channel 
$$
c
$$

\n $\{\rightarrow_c^1, \ldots, \rightarrow_c^{n+1}\} := \text{SPLIT}(\rightarrow_c, \theta_{P_c}, \theta_{C_c})$ 

\nif  $\text{fifo}(\rightarrow_c^k, \prec_{\theta_{P_c}}, \prec_{\theta_{C_c}}) \ \forall k$ 

\nREMOVE( $\rightarrow_c$ )

\nINSERT( $\rightarrow_c^k$ )  $\forall k$ 

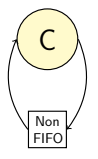

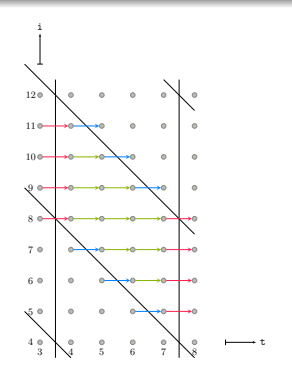

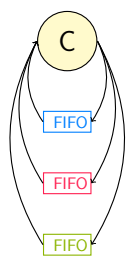

=⇒

## Experimental evaluation

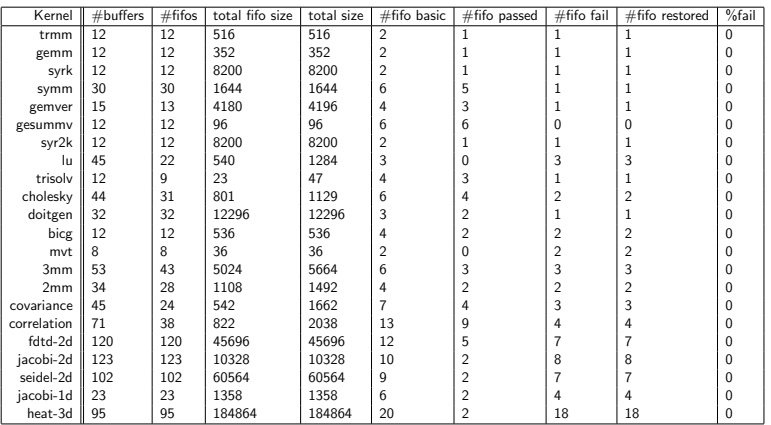

- PolyBench/C v3.2 kernels
- Completeness of recovery on DPN partitioning

<span id="page-45-0"></span>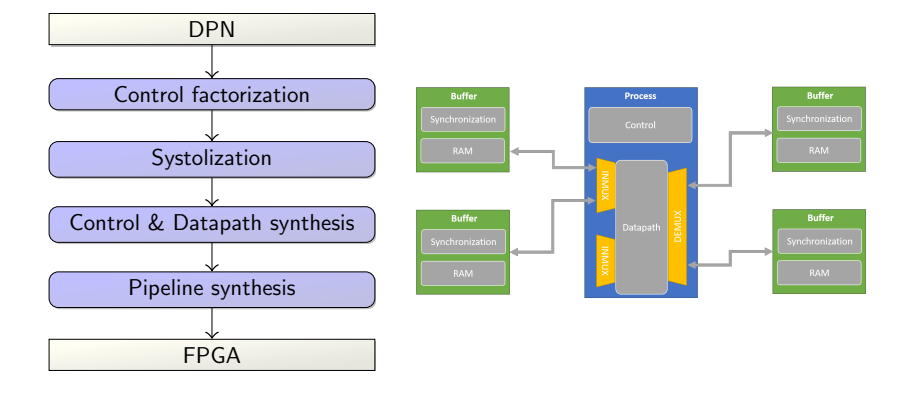

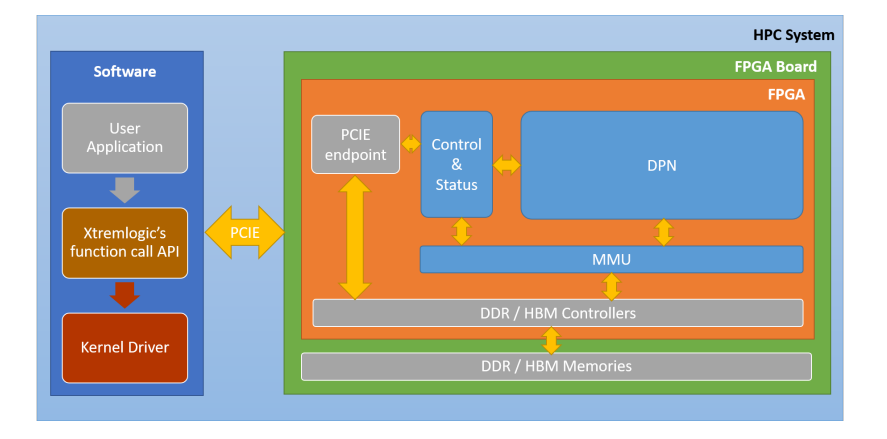

<span id="page-47-0"></span>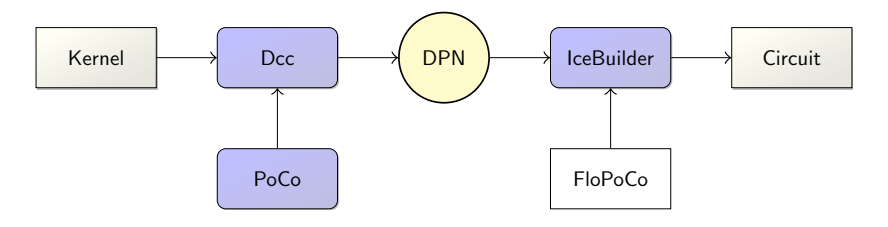

Kernels: PolyBench/C v3.2

#### Target:

- Xilinx VCU1525 board, Virtex Ultra Scale+ FPGA
- $\bullet$  64 GB DDR quad DIMM, maximum bandwidth: 76.8 GB/s

Synthesis: Xilinx Vivado version 18.3

**Simulation:** XSim (light) + SDAccel (complete)

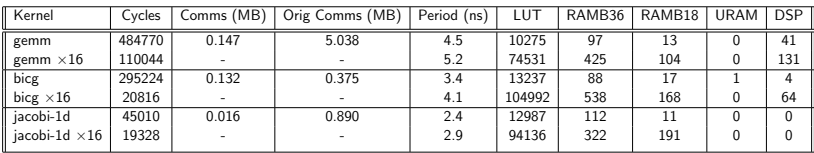

- Cycles ratio: bicg: 14, gemm: 4, jacobi-1d: 2 (tight schedule, process synchronization)
- Data reuse properly exploited
- Stable frequency
- $\bullet$  ×7 LUT, ×4 6 BRAM (common MMU)

## Conclusion (for this part)

### Contributions:

- The data-aware process networks, a dataflow model for HLS in the polyhedral model
- A general HLS methodology based on regular process networks
- A complete front-end  $C \rightarrow DPN$  and back-end  $DPN \rightarrow circuit$
- · Industrial transfer: XtremLogic

#### <http://www.xtremlogic.com>

## Conclusion (for this part)

### Contributions:

- The data-aware process networks, a dataflow model for HLS in the polyhedral model
- A general HLS methodology based on regular process networks
- A complete front-end  $C \rightarrow DPN$  and back-end  $DPN \rightarrow circuit$
- · Industrial transfer: XtremLogic

#### Future work:

- Increase the abstraction of the input language
- Multibanking support to handle HBM memory
- RPN partionning strategies for heterogeneous systems

#### <http://www.xtremlogic.com>

## <span id="page-51-0"></span>**Outline**

### **[Introduction](#page-3-0)**

- **[Target: FPGA](#page-3-0)**
- [HLS: the mainstream approach](#page-5-0)

### [Integrated Approach: Data-Aware Process Networks](#page-19-0)

- [Data-aware process networks](#page-35-0)
- [Back-end](#page-45-0)
- **•** [Experimental results](#page-47-0)

### 3 [Source-to-Source: Affine Multibanking](#page-51-0)

- **•** [Motivations](#page-52-0)
- [Our approach](#page-54-0)
- **•** [Experimental results](#page-58-0)

**[Conclusion and Perspectives](#page-61-0)** 

<span id="page-52-0"></span>Challenge: arrays are stored in memories with few read ports, this hinders parallelism

### Approach:

- map memory cells accessed in parallel to distinct memory banks.
- automatically, as a source-to-source polyhedral code transformation

```
for ( i = 1; i < N-1; i++)for (j=1; j< N-1; j++)out[i, i] =\inf[i-1,j-1]+\inf[i-1,j]+\inf[i-1,j+1]+\text{in} \left[ \text{i} , \text{j}-1 \right] +in \left[ \text{i} , \text{j} \right] +in \left[ \text{i} , \text{j}+1 \right] +
         in[i+1,i-1]+in[i+1,i]+in[i+1,i+1]; //S
```
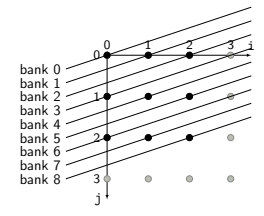

 $BANK_{in}(i, j) = 3i + j \mod 9$  OFFSET<sub>in</sub> $(i, j) = i \mod N$ 

## Global (inter-array) allocation:

- BANK<sub>a</sub> $(i)$ : bank number of a $[i]$  (can be a vector)
- $\bullet$  OFFSET<sub>a</sub>( $\vec{i}$ ): offset of a[ $\vec{i}$ ] into his bank (can be a vector)

#### source-to-source transformation:

- $a[u(\vec{i})] \mapsto \hat{a}[\text{BANK}_{a}(u(\vec{i}))][\text{OFFSET}_{a}(u(\vec{i}))]$
- Add pragmas to partition the bank dimensions

### Focus: affine transformations (easier to derive)

• 
$$
\text{BANK}_a(\vec{i}) = \phi_a(\vec{i}) \mod \sigma(\vec{N})
$$

• OFFSET<sub>a</sub>(
$$
\vec{i}
$$
) =  $\psi_a(\vec{i})$  mod  $\tau(\vec{N})$ 

Methodology: Write the correctness/efficiency constraints as affine constraints, then give to an ILP solver.

## <span id="page-54-0"></span>Banking contraints

Correctness: enforce distinct banks for concurrent access

 $a(\vec{i}) ||_{\theta} b(\vec{j}) \wedge (a,\vec{i}) \neq (b,\vec{j}) \Rightarrow$  BANK $_a(\vec{i}) \neq$  BANK $_b(\vec{j})$ Relaxed as:

$$
a(\vec{i}) \parallel_{\theta} b(\vec{j}) \wedge (a, \vec{i}) \neq (b, \vec{j}) \Rightarrow \phi_{a}(\vec{i}) \ll \phi_{b}(\vec{j})
$$

**Efficiency:** reduce bank numbers

$$
\phi_b(\vec{j}) - \phi_a(\vec{i}) \leq \sigma(\vec{N})
$$
 then minimize  $\sigma(\vec{N})$ 

Analogous to affine scheduling:

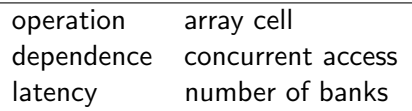

## Banking algorithm

**Input:** Program  $(P, \theta)$ **Output:** Bank mapping  $BANK_a$  :  $(\vec{i}, \vec{N}) \mapsto \phi_a(\vec{i})$  mod  $\sigma(\vec{N})$ , for each array a

 $\bigcirc$  C  $\leftarrow \{ (a(\vec{i}), b(\vec{j})) | a(\vec{i}) ||_{\theta} b(\vec{j}) \wedge \vec{i} \ll \vec{j} \wedge \vec{i} \in \mathcal{D}_a \wedge \vec{j} \in \mathcal{D}_b \}$ 

## Banking algorithm

**Input:** Program  $(P, \theta)$ **Output:** Bank mapping  $BANK_a$ :  $(\vec{i}, \vec{N}) \mapsto \phi_a(\vec{i})$  mod  $\sigma(\vec{N})$ , for each array a

- $\mathbf{0} \ \mathcal{C} \leftarrow \{ (a(\vec{i}), b(\vec{j})) | a(\vec{i}) \|_{\theta} \ b(\vec{i}) \wedge \vec{i} \ll \vec{i} \wedge \vec{i} \in \mathcal{D}_a \wedge \vec{j} \in \mathcal{D}_b \}$ 2  $d \leftarrow 0$
- **3** while  $C \neq \emptyset$ 
	- $\textbf{D} \;\; \textsf{min}_\ll \sigma^d \; \textsf{coefficients s.t.}$  $\mathrm{CORRECT}(\mathcal{C}, \phi^d) \wedge \mathrm{EFFICIENT}(\mathcal{C}, \phi^d, \sigma^d) \wedge \phi^d$ non-constant **2**  $C \leftarrow C \cap \{ (a(\vec{i}), b(\vec{j})) | \phi_a^d(\vec{i}) = \phi_b^d(\vec{j}) \}$  $\bullet$  d  $\leftarrow$  d + 1

4 return BANK

 $\text{CORRECT}(\mathcal{C}, \phi) : (a(\vec{i}), b(\vec{j})) \in \mathcal{C} \land \vec{i} \ll \vec{j} \Rightarrow \phi_a(\vec{i}) \leq \phi_b(\vec{j})$ EFFICIENT $(C, \phi, \sigma) : (a(\vec{i}), b(\vec{j})) \in C \wedge \vec{i} \ll \vec{i} \Rightarrow \phi_b(\vec{j}) - \phi_a(\vec{i}) \le \sigma(\vec{N})$  Correctness: enforce distinct offsets for conflicting array cells

 $BANK_a(\vec{i}) = BANK_b(\vec{j}) \wedge a(\vec{i}) \bowtie_b b(\vec{j}) \wedge (a,\vec{i}) \neq (b,\vec{j}) \Rightarrow \text{OFFSET}_a(\vec{i}) \neq \text{OFFSET}_b(\vec{j})$ Relaxed as:

$$
\phi_{a}(\vec{i}) = \phi_{b}(\vec{j}) \wedge a(\vec{i}) \bowtie_{\theta} b(\vec{j}) \wedge (a, \vec{i}) \neq (b, \vec{j}) \Rightarrow \psi_{a}(\vec{i}) \ll \psi_{b}(\vec{j})
$$

**Efficiency:** minimize the number of offsets (into a same bank)

$$
\phi_{a}(\vec{i}) = \phi_{b}(\vec{j}) \Rightarrow \psi_{b}(\vec{j}) - \psi_{a}(\vec{i}) \leq \tau(\vec{N})
$$

Again, analogous to affine scheduling:

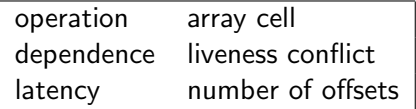

#### <span id="page-58-0"></span>Setup:

- VivadoHLS 2019.1
- Target: Kintex 7 FPGA (XC6K70T-FBV676-1)

### Benchmarks:

- Linear algebra: matvec, matmul
- Stencils: jacobi2d, seidel2d
- Convolutions: conv2d, canny, gaussian, median, prewitt

### Preliminary prototyping, using fkcc

## Experimental results

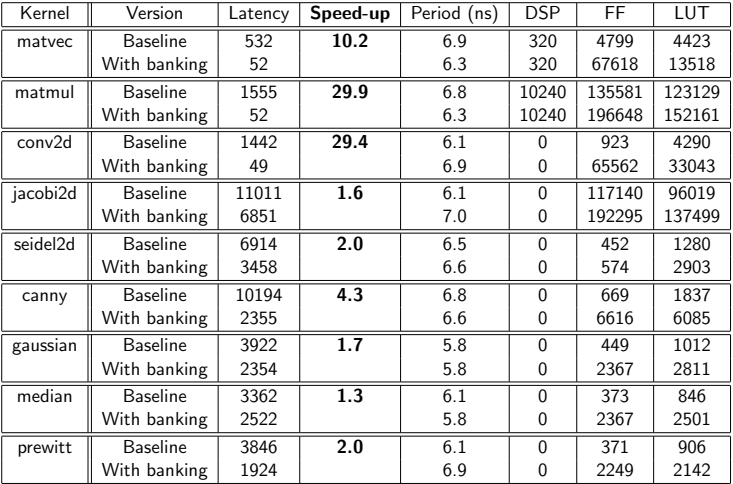

### $\bullet$  Trade-off surface  $\leftrightarrow$  performance still to be explored

### Contributions:

- A general formalization & algorithm for affine multibanking
- Our approach reduces the number of banks and the maximal bank size, without hindering parallel accesses.
- Promising (but still preliminary) experimental validation

#### Perspectives:

- Common bank size, minimize each bank size
- Investigate the trade-off circuit size/latency (through tiling?)

## <span id="page-61-0"></span>**Outline**

### **[Introduction](#page-3-0)**

- **[Target: FPGA](#page-3-0)**
- [HLS: the mainstream approach](#page-5-0)

### [Integrated Approach: Data-Aware Process Networks](#page-19-0)

- [Data-aware process networks](#page-35-0)
- [Back-end](#page-45-0)
- **•** [Experimental results](#page-47-0)

### [Source-to-Source: Affine Multibanking](#page-51-0)

- **•** [Motivations](#page-52-0)
- [Our approach](#page-54-0)
- **•** [Experimental results](#page-58-0)

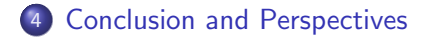

### Models and algorithms for polyhedral HLS:

### • Integrated:

- DPN, a dataflow intermediate representation cross fertilizing dataflow models and partitioning
- Benefits: explicit data spilling, natural tuning of arithmetic intensity and parallelism

### Source-to-source:

- Affine multibanking, as a VivadoHLS preprocessing
- Benefits: general, HLS independent

### Major concepts:

- $\bullet$  (affine) tiling, the key transformation
- **•** dataflow models, the key representation

#### Partial compilation

- Let parameters (parallelism, local footprint) survive the compilation
- Application: HLS/FPGA: tune the parallelism of a circuit
- Challenges: How to parametrize a DPN? What would be a generic parallel process?

#### Partial compilation

- Let parameters (parallelism, local footprint) survive the compilation
- Application: HLS/FPGA: tune the parallelism of a circuit
- Challenges: How to parametrize a DPN? What would be a generic parallel process?

#### Lazy compilation

- Complexity: set subtraction, min/max of piecewise affine mappings
- **•** Idea: hide complexity with lazy values, evaluated dynamically (e.g.  $R := P \setminus Q$ )
- Challenges: How to compose/simplify lazy values? How to rephrase compiler analysis with lazy values?

# Questions?

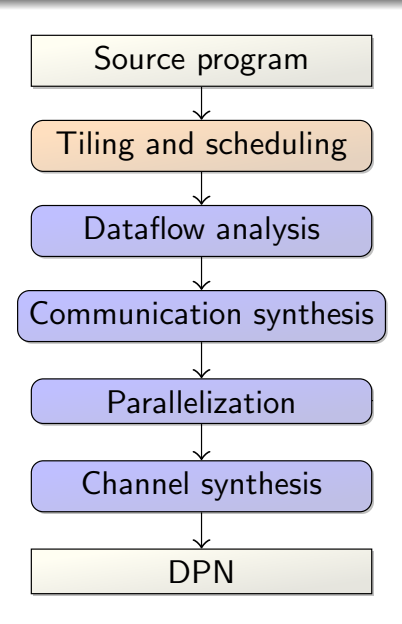

**for** 
$$
i := 0
$$
 **to**  $N - 1$   
\n $y[i] := 0; //S$   
\n**for**  $j := 0$  **to**  $N - 1$   
\n $y[i] := y[i] + a[i, j] * x[j] //T$ 

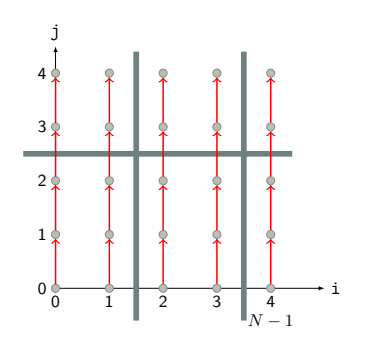

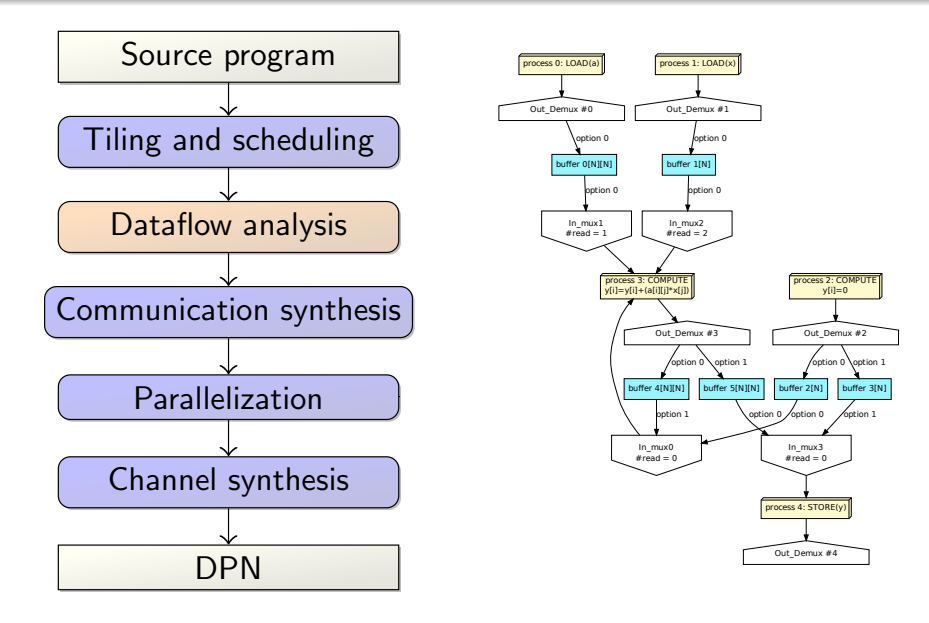

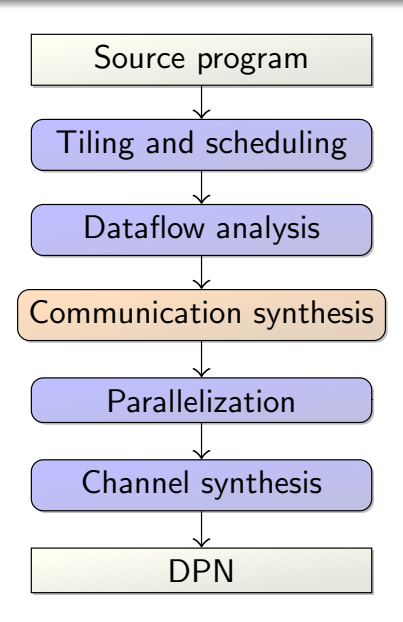

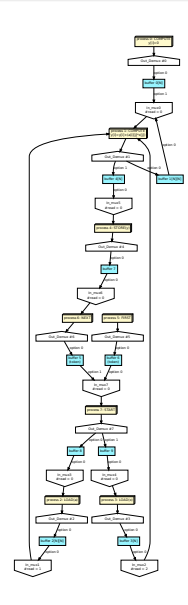

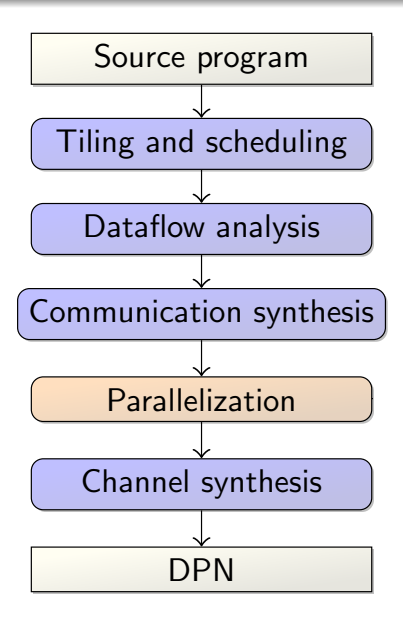

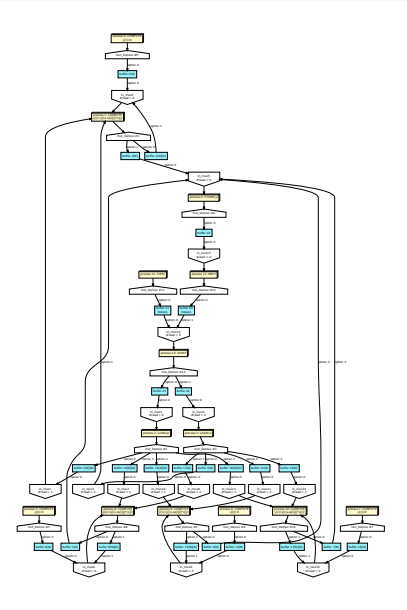

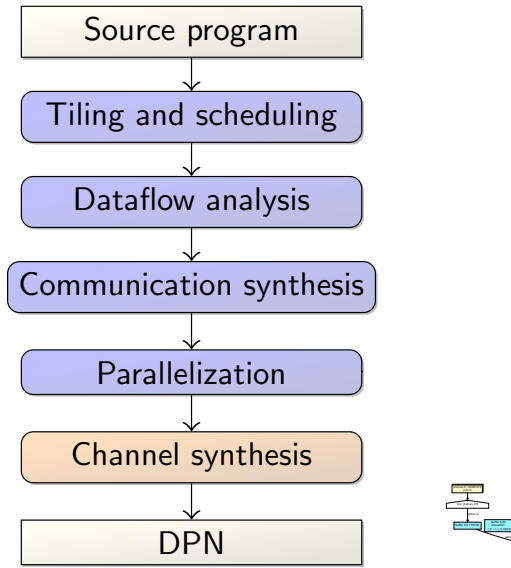

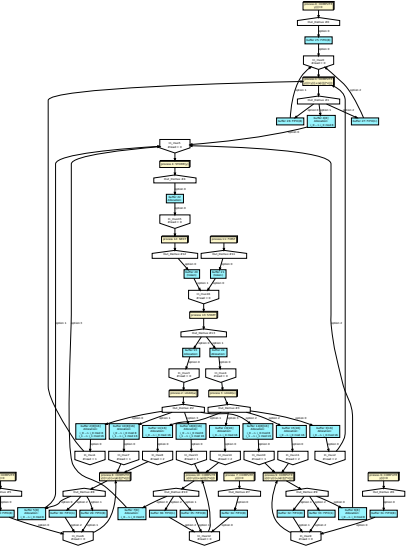